Colorado State University

# CS314 Software Engineering White Box (Coverage) Testing

Dave Matthews

### Program testing types

- Black-box testing
	- Specifications drive test inputs and expected outputs
	- No code, design or internal documentation are available
- White-box testing
	- Code structure drives test inputs
	- Specification used to derive tests outputs
	- Code, design, and internal documentation are available
	- Goal is to "cover" the code to gain confidence and detect defects.

### White Box Testing

- Statement Coverage
	- Requires all statements to be executed
- Branch Coverage
	- Require decisions evaluate to true and false at least once
	- Implies statement coverage
- Path Coverage
	- Require all possible paths to be executed
	- Implies branch coverage

Colorado State University

# Coverage Problems

- **Statement** 
	- May not exercise all the conditions in condition predicates
- Branch
	- May not exercise all combinations of branches
- Path
	- combinatorial explosion
	- infinite paths for loops
	- not all paths are feasible

#### Coverage

- Statements
- Branch
- Path

**Colorado State University** 

```
1 double pow (double x, int y) { 
2 int p = 0;
3 double z = 1.0;
4 if (y < 0)
5 p = -y;6 else if (y > 0)
7 p = y;
8
9 while (p-- > 0)
10 z = z * x;11 if (y < 0)
12 z = 1.0/z;13 return z;
14 }
```
## Statement Coverage

```
1 double pow (double x, int y) { 
2 int p = 0;
3 double z = 1.0;
4 if (y < 0)
5 p = -y;6 else if (y > 0)
7 p = y;
8
9 while (p-- > 0)
10 z = z * x;11 if (y < 0)
12 z = 1.0/z;13 return z;
14 }
```
**// 1,2,3,4,6,7,9,10,11,13 pow(2,2);**

**// 1,2,3,4,5,9,10,11,12,13 pow(2,-2);**

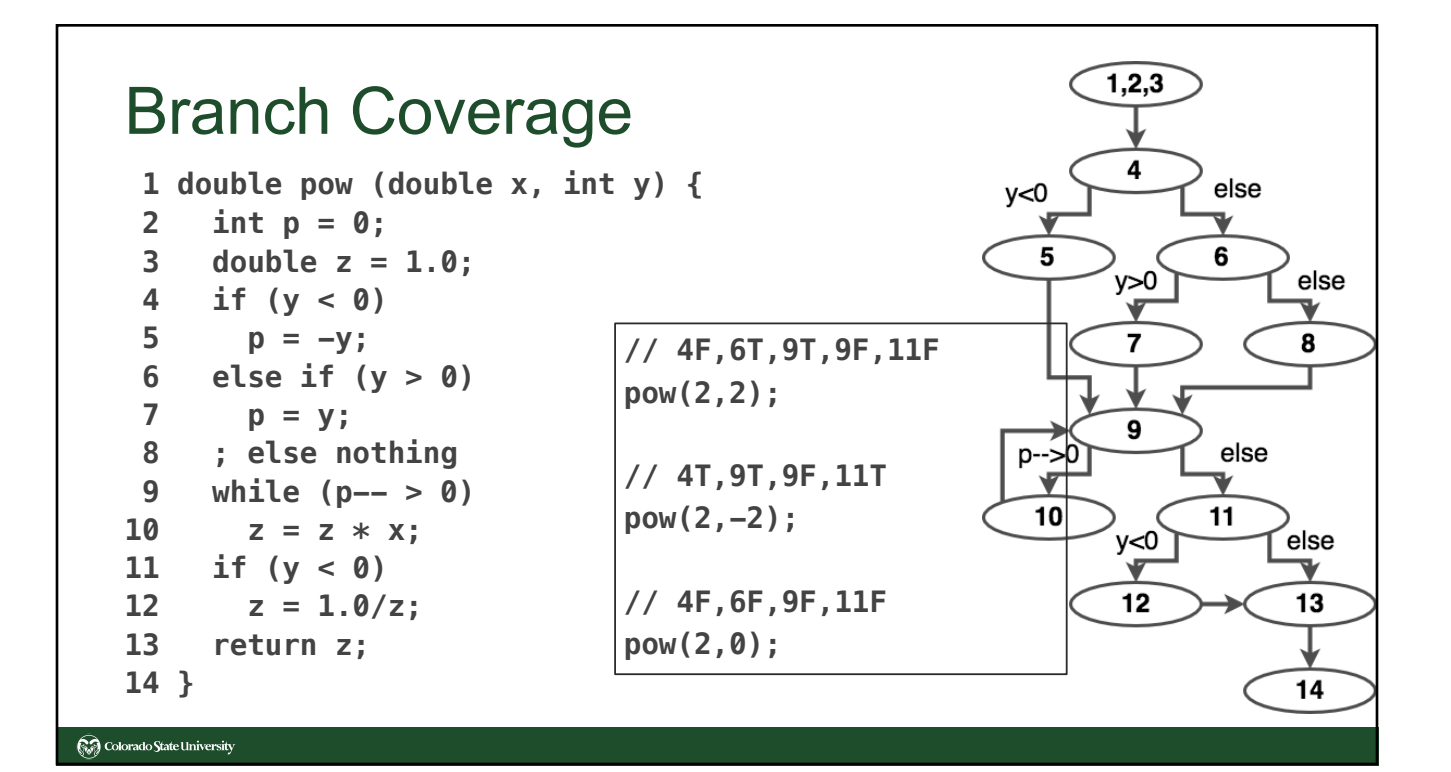

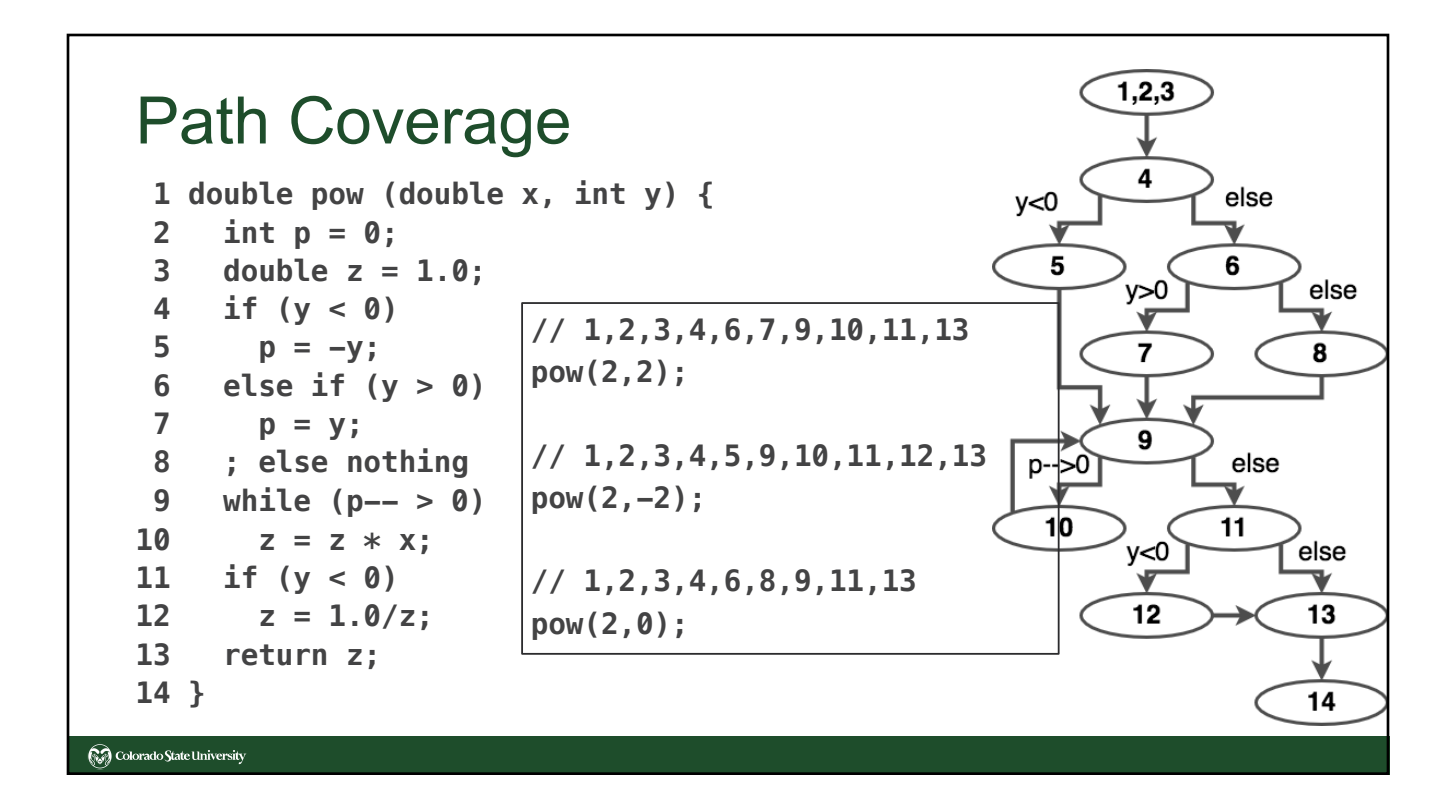

#### Statement Coverage

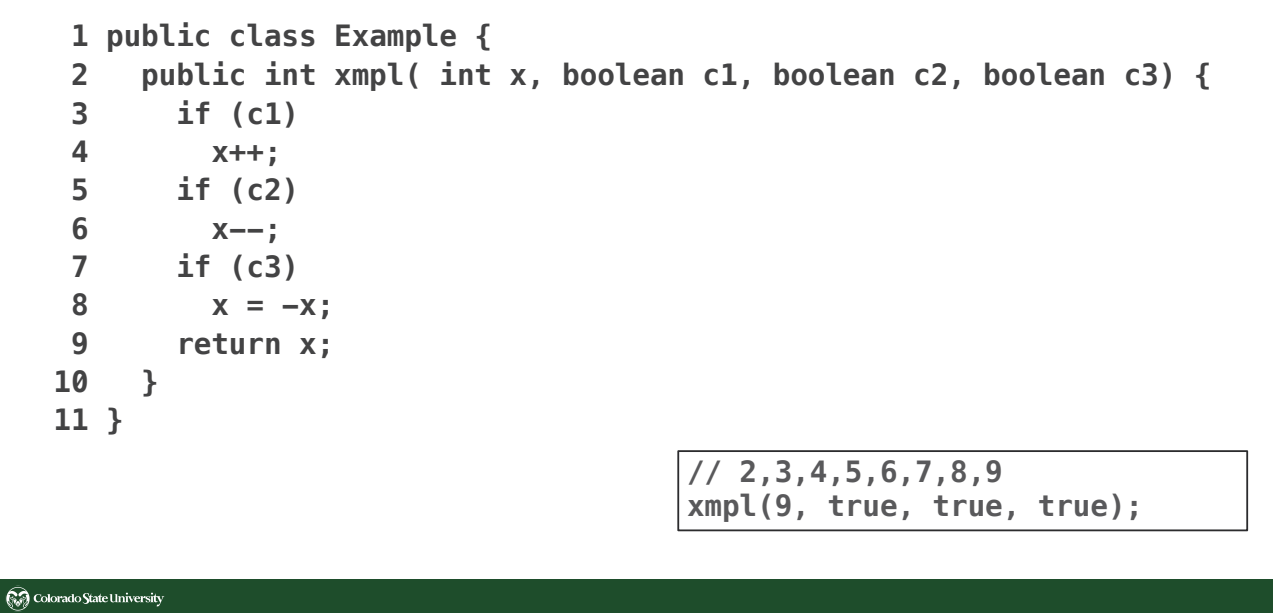

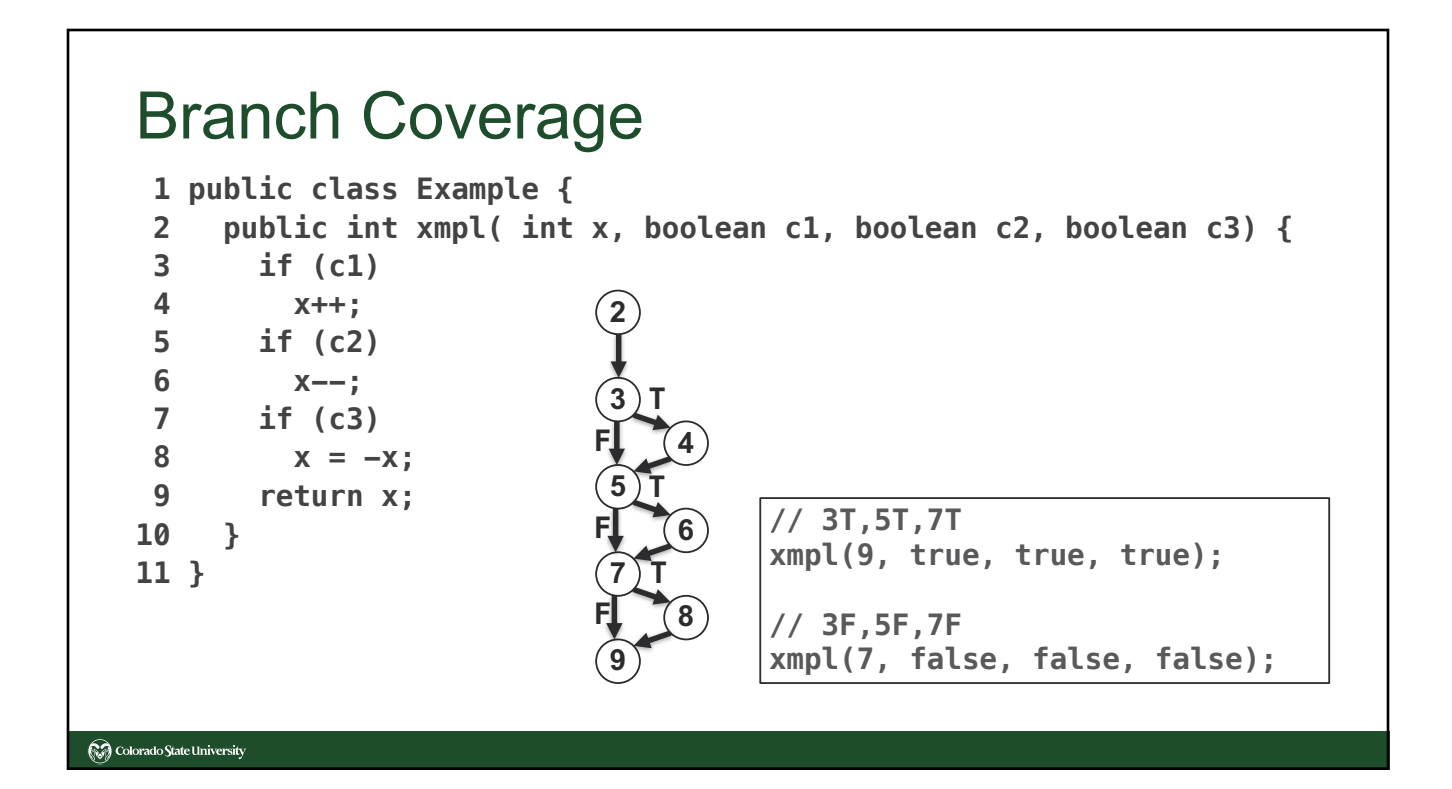

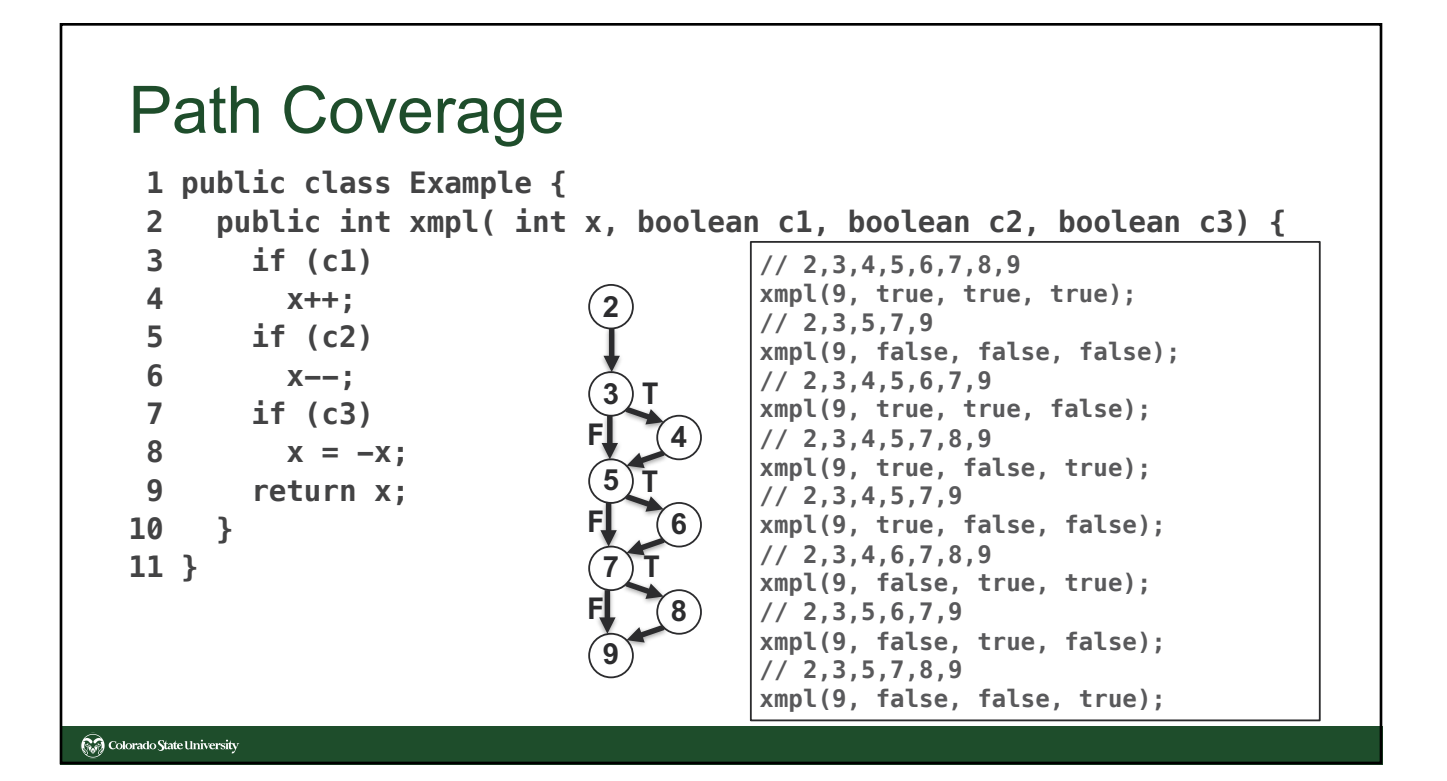

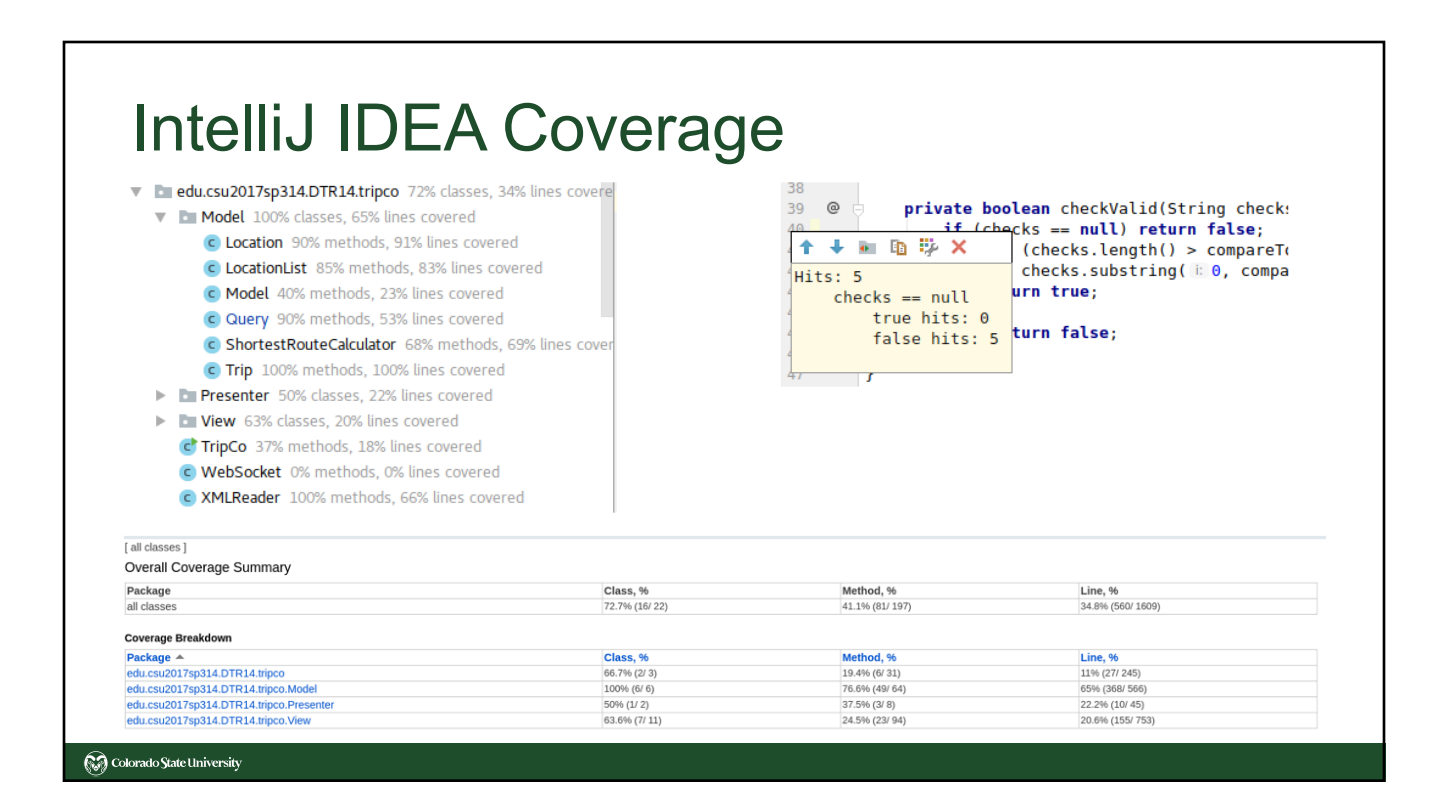

# IntelliJ IDEA Coverage

**Colorado State University** 

- https://www.jetbrains.com/help/idea/code-coverage.html
- https://www.youtube.com/watch?v=yNYzZvyA2ik

Code Climate Coverage18 nublic class Plan private Trip trip:  $\begin{array}{r} 21 \\ 22 \\ 23 \\ 24 \end{array}$ Sissues **V** Coverage /\*\* Handles trip planning request, creating a new trip object from the trip re<br>\* Does the conversion from Json to a Java class before planning the trip.<br>\* @param request package com.tripco.t00.planner import com.google.gson.Gson; 26 public Plan (Request request) ( import com.google.gson.Gson;<br>import com.google.gson.JsonElement;<br>import com.google.gson.JsonParser;<br>import com.tripco.t00.server.HTTP; int the reques import spark.Request // extract the information from the body of the red import java.util.ArrayList: .<br>\* The Trip class supports TFFI so it can easily be converted to/from Json by Gsc. . // convert the body of the request to a Java class<br>Gson gson = new Gson();<br>trip = gson.fromJson(requestBody, Trip.class);  $\begin{array}{r} 35 \\ 36 \\ 37 \\ 38 \end{array}$ 13  $^{\circ}/$ <br>14 public class Trip (<br>15 public satisfact this class should reflect TFFI<br>14 public Stripe tupe:  $\frac{7}{7}$  plan the trip<br>trip.plan();  $\begin{array}{r} 38 \\ 39 \\ 40 \\ 41 \\ 42 \\ 43 \\ 44 \end{array}$ // log something.<br>System.out.println(trip.title);  $\begin{array}{r} 44 \\ 45 \\ 46 \\ 47 \end{array}$ /\*\* The top level method that does planning.<br>\* At this point it just adds the map and distances for the places in order.<br>\* It might need to reorder the places in the future.<br>\*/  $/**$  Handles the response for a Trip object.<br>  $*$  Does the conversion from a Java class to a Json string.\*  $\begin{minipage}{.4\linewidth} public String getTrip ( ) \end{minipage}$  $\begin{minipage}{.4\linewidth} \textbf{Gson gson = new Gson();} \\ \textbf{return gson.to3son(trip);} \end{minipage}$ public void plan() {  $49$ this.map =  $\text{svg}()$ ;<br>this.distances = legDis  $52 \quad \rightarrow$ **Colorado State University**